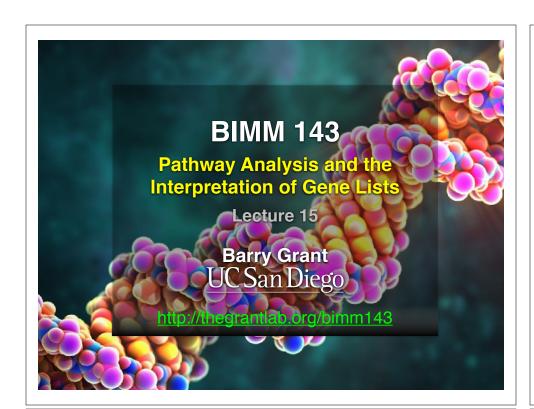

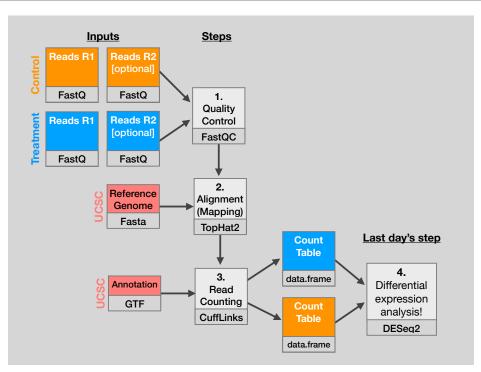

My high-throughput experiment generated a long list of genes/proteins...

What do I do now?

Pathway analysis!
(a.k.a. geneset enrichment)

Use bioinformatics methods to help extract biological meaning from such lists...

## Pathway analysis (a.k.a. geneset enrichment)

## **Principle**

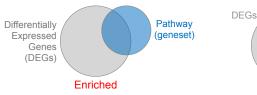

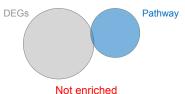

- Variations of the math: overlap, ranking, networks... > Not critical, different algorithms show similar performances
- · DEGs come from your experiment
- > Critical, needs to be as clean as possible
- Pathway genes ("geneset") come from annotations > Important, but typically not a competitive advantage

## Pathway analysis (a.k.a. geneset enrichment)

#### Limitations

- · Post-transcriptional regulation is neglected
- Directionality is hard to capture sensibly
  - e.g. IκBα/NF-κB
- · Tissue-specific variations of pathways are not annotated
  - e.g. NF-κB regulates metabolism, not inflammation, in adipocytes
- · Size bias: stats are influenced by the size of the pathway
- · Geneset annotation bias: can only discover what is already known
- · Non-model organisms: no high-quality genesets available
- Many pathways/receptors converge to few regulators
  - · e.g. tens of innate immune receptors activate 4 TFs: NF-kB, AP-1, IRF3/7, NFAT

## Starting point for pathway analysis:

#### Your gene list

- · You have a list of genes/proteins of interest
- · You have quantitative data for each gene/protein
  - Fold change
  - p-value
  - Spectral counts
  - · Presence/absence

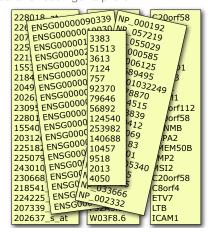

## Translating between identifiers

- · Many different identifiers exist for genes and proteins, e.g. UniProt, Entrez, etc.
- · Sometimes you have to translate one set of ids into another
  - · A program might only accept certain types of ids
  - · You might have a list of genes with one type of id and info for genes with another type of id

#### Translating between identifiers

- · Many different identifiers exist for genes and proteins, e.g. UniProt, Entrez, etc.
- · Sometimes you have to translate one set of ids into another
  - · A program might only accept certain types of ids
  - · You might have a list of genes with one type of id and info for genes with another type of id
- Various web sites translate ids -> best for small lists
  - · UniProt < www.uniprot.org>; IDConverter < idconverter.bioinfo.cnio.es >

#### Translating between identifiers

- Many different identifiers exist for genes and proteins, e.g. UniProt, Entrez, etc.
- · Sometimes you have to translate one set of ids into another
  - · A program might only accept certain types of ids
  - · You might have a list of genes with one type of id and info for genes with another type of id
- Various web sites translate ids -> best for small lists
  - UniProt < www.uniprot.org>; IDConverter < idconverter.bioinfo.cnio.es >
- · VLOOKUP in Excel good if you are an excel whizz I am not!
  - Download flat file from Entrez, Uniprot, etc; Open in Excel; Find columns that correspond to the 2 IDs you want to convert between: Sort by ID: Use vlookup to translate your list

# Translating between identifiers: UniProt < <a href="https://www.uniprot.org">www.uniprot.org</a> >

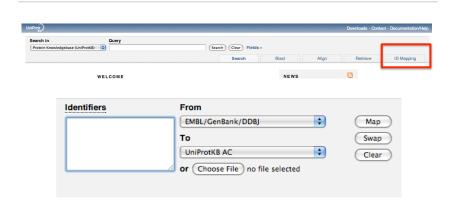

# Translating between identifiers: Excel VLOOKUP

VLOOKUP(lookup\_value, table\_array, col\_index\_num)

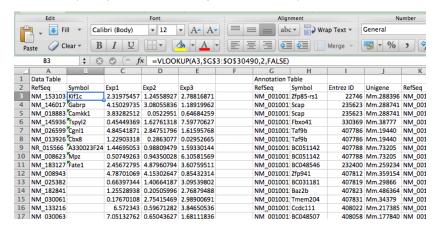

#### Translating between identifiers

- Many different identifiers exist for genes and proteins, e.g. UniProt, Entrez, etc.
- · Sometimes you have to translate one set of ids into another
  - · A program might only accept certain types of ids
  - · You might have a list of genes with one type of id and info for genes with another type of id
- Various web sites translate ids -> best for small lists
  - UniProt < www.uniprot.org >; IDConverter < idconverter.bioinfo.cnio.es >
- VLOOKUP in Excel -> good if you are an excel whizz I am not!
  - Download flat file from Entrez, Uniprot, etc; Open in Excel; Find columns that correspond to the 2 ids you want to convert between; Use vlookup to translate your list
- Use the merge() or mapIDs() functions in R fast, versatile & reproducible!
  - Also clusterProfiler::bitr() function and many others... [Link to clusterProfiler vignette]

### What functional set databases do you want?

- Commonly used
  - · Gene Ontology (GO)
  - KEGG Pathways (mostly metabolic)
  - · GeneGO MetaBase

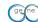

- Ingenuity Pathway Analysis (IPA) INGENUITY
- MSigDB (gene sets based on chromosomal position, cis-regulatory motifs, GO terms, etc)
- · Many others...
  - · Enzyme Classification, Pfam families
  - Open Biomedical Ontologies (OBO, www.obofoundry.org)

### GO database < www.geneontology.org >

- What function does HSF1 perform?
  - response to heat; sequence-specific DNA binding; transcription; etc
- Ontology => a structured and controlled vocabulary that allows us to annotate gene products consistently, interpret the relationships among annotations, and can easily be handled by a computer
- GO database consists of 3 ontologies that describe gene products in terms of their associated biological processes, cellular components and molecular functions

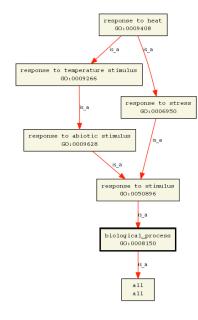

- · Terms are nodes
- Relationships are edges
- · Parent terms are more general
- Terms can have multiple parents

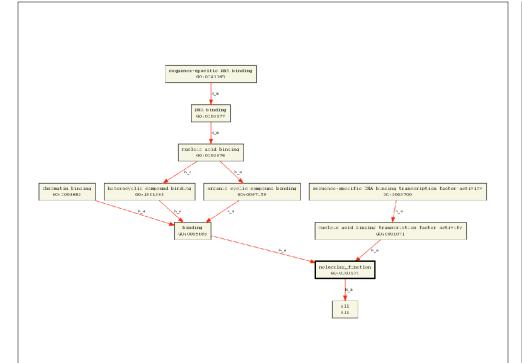

#### **GO** Annotations

- GO is not a database of genes/proteins or sequences
- Gene products get annotated with GO terms by organism specific databases, such as Flybase, Wormbase, MGI, ZFIN, UniProt, etc
- Annotations are available through AmiGO < amigo.geneontology.org >

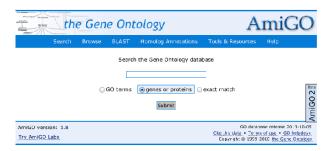

#### GO evidence codes

| Evidence<br>code | Evidence code description Source of evidence    |                                                                                                    | Manually checked | Current number of annotations* |  |
|------------------|-------------------------------------------------|----------------------------------------------------------------------------------------------------|------------------|--------------------------------|--|
| IDA              | Inferred from direct assay                      | Experimental                                                                                               | Yes              | 71,050                         |  |
| IEP              | Inferred from expression pattern                | Experimental                                                                                               | Yes              | 4,598                          |  |
| IGI              | Inferred from genetic interaction               | Experimental                                                                                               | Yes              | 8,311                          |  |
| IMP              | Inferred from mutant phenotype                  | Experimental                                                                                               | Yes              | 61,549                         |  |
| IPI              | Inferred from physical interaction              | Experimental                                                                                               | Yes              | 17,043                         |  |
| ISS              | Inferred from sequence or structural similarity | Computational                                                                                              | Yes              | 196,643                        |  |
| RCA              | Inferred from reviewed computational analysis   | Computational                                                                                              | Yes              | 103,792                        |  |
| IGC              | Inferred from genomic context                   | Computational                                                                                              | Yes              | 4                              |  |
| IEA              | Inferred from electronic annotation             | Computational                                                                                              | No               | 15,687,382                     |  |
| IC               | Inferred by curator                             | Indirectly derived from experimental or computational evidence made by a curator                           | Yes              | 5,167                          |  |
| TAS              | Traceable author statement                      | Indirectly derived from experimental or computational evidence made by the author of the published article | Yes              | 44,564                         |  |
| NAS              | Non-traceable author statement                  | No 'source of evidence' statement given                                                                    | Yes              | 25,656                         |  |
| ND               | No biological data available                    | No information available                                                                                   | Yes              | 132,192                        |  |
| NR               | Not recorded                                    | Unknown                                                                                                    | Yes              | 1,185                          |  |
|                  |                                                 |                                                                                                    |                  |                                |  |

October 2007 release

Use and misuse of the gene ontology annotations Seung Yon Rhee, Valerie Wood, Kara Dolinski & Sorin Draghici Nature Reviews Genetics 9, 509-515 (2008)

## **DAVID** at NIAID < <u>david.abcc.ncifcrf.gov</u> >

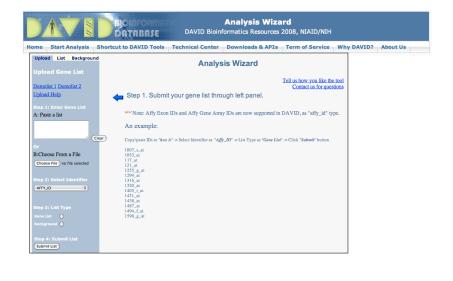

#### DAVID

Notice that you can pick a Background (Universe)

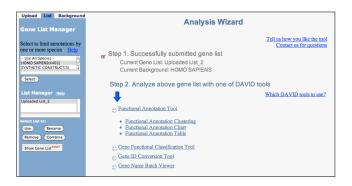

#### DAVID

Functional Annotation Tool

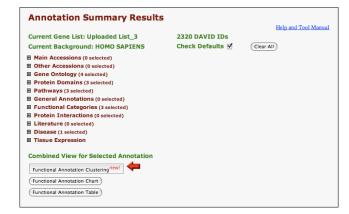

#### DAVID

· Specify functional sets

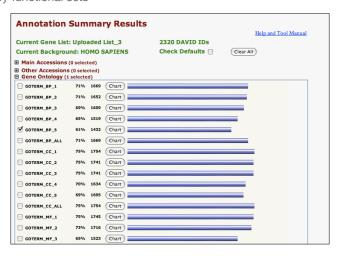

#### DAVID

· Let's look at the Functional Annotation Chart

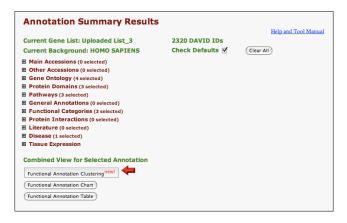

#### DAVID

· Functional Annotation Chart

| Functional Annotation Chart                                                        |                   |                                                                                                    |    |       |       |            |         |             |  |  |  |
|------------------------------------------------------------------------------------|-------------------|----------------------------------------------------------------------------------------------------|----|-------|-------|------------|---------|-------------|--|--|--|
| Current Gene List: Uploaded List_1 Current Background: Homo sapiens 2316 DAVID IDs |                   |                                                                                                    |    |       |       |            |         |             |  |  |  |
| ■ Options  (Rerun Using Options) (Create Sublist)                                  |                   |                                                                                                    |    |       |       |            |         |             |  |  |  |
| Sublis                                                                             | t <u>Category</u> | ⇔ Term                                                                                             | RT | Genes | Count | <b>*</b> % | P-Value | Benjamini 💠 |  |  |  |
|                                                                                    | GOTERM_BP_5       | regulation of progression through cell<br>cycle                                                    | RT | -     | 98    | 4.2        | 3.3E-7  | 8.6E-4      |  |  |  |
|                                                                                    | GOTERM_BP_5       | apoptosis                                                                                          | RT | =     | 131   | 5.7        | 1.6E-6  | 2.1E-3      |  |  |  |
|                                                                                    | GOTERM_BP_5       | cell death                                                                                         | RT | =     | 136   | 5.9        | 3.8E-6  | 3.3E-3      |  |  |  |
|                                                                                    | GOTERM_BP_5       | regulation of transcription from RNA<br>polymerase II promoter                                     | RI | =     | 83    | 3.6        | 3.7E-5  | 2.4E-2      |  |  |  |
|                                                                                    | GOTERM_BP_5       | protein kinase cascade                                                                             | RT |       | 71    | 3.1        | 4.7E-5  | 2.4E-2      |  |  |  |
|                                                                                    | GOTERM_BP_5       | regulation of kinase activity                                                                      | RT | 8     | 48    | 2.1        | 5.4E-5  | 2.3E-2      |  |  |  |
|                                                                                    | GOTERM_BP_5       | negative regulation of cell proliferation                                                          | RT | 1     | 48    | 2.1        | 1.0E-4  | 3.7E-2      |  |  |  |
|                                                                                    | GOTERM_BP_5       | regulation of cell size                                                                            | RT | 8     | 41    | 1.8        | 1.2E-4  | 3.9E-2      |  |  |  |
|                                                                                    | GOTERM_BP_5       | monocarboxylic acid metabolic process                                                              | RT |       | 48    | 2.1        | 1.3E-4  | 3.6E-2      |  |  |  |
|                                                                                    | GOTERM_BP_5       | positive regulation of nucleobase,<br>nucleoside, nucleotide and nucleic acid<br>metabolic process | RT | •     | 61    | 2.6        | 1.5E-4  | 3.8E-2      |  |  |  |
|                                                                                    | GOTERM_BP_5       | positive regulation of cellular metabolic<br>process                                               | RT |       | 72    | 3.1        | 1.7E-4  | 3.8E-2      |  |  |  |

Systematic and integrative analysis of large gene lists using DAVID bioinformatics resources
Da Wei Huang, Brad T Sherman & Richard A Lempicki
Nature Protocols 4, 44 - 57 (2009)

## Overlapping functional sets

- Many functional sets overlap, in particular those from databases that are hierarchical in nature (e.g. GO)
- · Hierarchy enables:
  - Annotation flexibility (e.g. allow different degrees of annotation completeness based on what is known)
  - Computational methods to "understand" function relationships (e.g. ATPase function is a subset of enzyme function)
- · Unfortunately, this also makes functional profiling trickier

## **GSEA** < <u>www.broadinstitute.org/gsea</u> >

Download GSEA desktop application

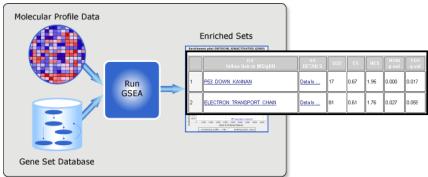

· Excellent tutorial, user's guide and example datasets to work through

Gene set enrichment analysis: A knowledge-based approach for interpreting genome-wide expression profiles Aravind Subramanian, Pablo Tamayo, Vamsi K. Mootha, Sayan Mukherjee, Benjamin L. Ebert, Michael A. Gillette, ...

## GOEast < omicslab.genetics.ac.cn/GOEAST >

· Graphical view of enriched GO terms and their relationships

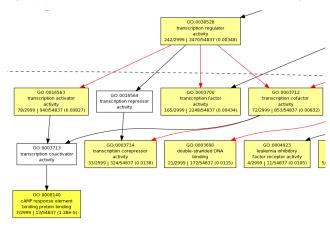

#### **GO SLIMs**

- Cut-down versions of the GO ontologies containing a subset of the terms in the whole GO
- · GO FAT (DAVID):
  - filters out very broad GO terms based on a measured specificity of each term

## **DAVID Functional Annotation Clustering**

• Based on shared genes between functional sets

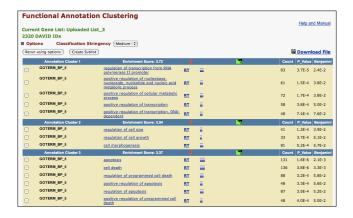

#### Want more?

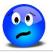

- GeneGO < portal.genego.com >
  - MD/PhD curated annotations, great for certain domains (eg, Cystic Fibrosis)
  - Nice network analysis tools
  - · Email us for access
- Oncomine < www.oncomine.org >
  - · Extensive cancer related expression datasets
  - Nice concept analysis tools
  - Research edition is free for academics. Premium edition \$\$\$
- · Lots of other Bioconductor packages in this area!

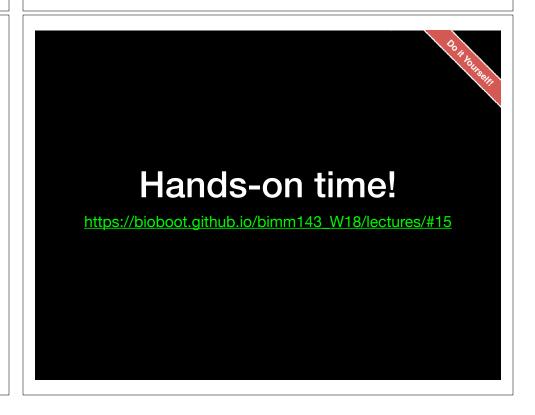

#### Advice:

## Figure out "What do I want to do with my list?"

- · Organize/summarize data for presentation or manuscript
  - DAVID: GO FAT -> Functional Annotation Clustering -> Pick threshold
- Infer biological processes from the list
  - DAVID: Functional Annotation Chart -> explore functional databases and see which make sense
  - GSEA: Select MSigDB sets of interest -> e.g., immunologic signatures
  - · Use domain specific database it at all possible!
- Find "missing" genes/proteins not detected by experiment
  - · ConceptGen: Gene-gene enrichment

## Pathway analysis (a.k.a. geneset enrichment)

#### Limitations

- · Post-transcriptional regulation is neglected
- · Directionality is hard to capture sensibly
  - e.g. IκBα/NF-κB
- · Tissue-specific variations of pathways are not annotated
  - e.g. NF-κB regulates metabolism, not inflammation, in adipocytes
- · Size bias: stats are influenced by the size of the pathway
- · Geneset annotation bias: can only discover what is already known
- Non-model organisms: no high-quality genesets available
- Many pathways/receptors converge to few regulators
  - e.g. tens of innate immune receptors activate 4 TFs: NF-kB, AP-1, IRF3/7, NFAT

## Pathway analysis (a.k.a. geneset enrichment) **Principle**

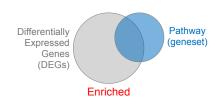

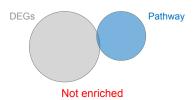

- Variations of the math: overlap, ranking, networks... > Not critical, different algorithms show similar performances
- DEGs come from your experiment
- > Critical, needs to be as clean as possible
- Pathway genes ("geneset") come from annotations > Important, but typically not a competitive advantage